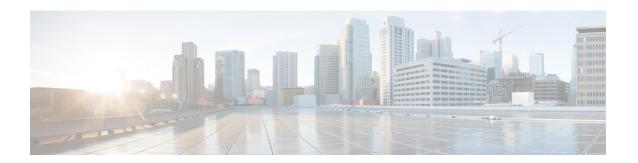

# POD\_Read

Use the  ${\tt POD\_Read}$  element to read PODs that were created for a customer.

- Settings, on page 1
- Element Data, on page 2
- Exit States, on page 2
- Folder and Class Information, on page 2
- Events, on page 3

# **Settings**

| Name (Label) | Туре   | Req'd | Single Setting<br>Value | Substitution<br>Allowed | Default  | Notes                                                                                          |
|--------------|--------|-------|-------------------------|-------------------------|----------|------------------------------------------------------------------------------------------------|
| ID Type      | String | Yes   | True                    | False                   | Customer | This is a mandatory field.  User can select the type of id that is used for searching the POD. |
| ID           | String | Yes   | True                    | True                    | None     | This is a mandatory field. User can specify the ID to search the POD with.                     |

### **Element Data**

| Name                         | Туре   | Notes                                                                                                    |
|------------------------------|--------|----------------------------------------------------------------------------------------------------|
| context_notes                | string | Contains the Context_Notes data element associated with the POD.                                                                                                 |
| context_pod_activity_link    | string | Contains the Context_POD_Activity_Link data element associated with the POD.                                                                                     |
| context_pod_source_cust_name | string | Contains the Context_POD_Source_Cust_Name data element associated with the POD.                                                                                  |
| context_pod_source_email     | string | Contains the Context_POD_Source_Email data element associated with the POD.                                                                                      |
| context_pod_source_phone     | string | Contains the Context_POD_Source_Phone data element associated with the POD.                                                                                      |
| media_type                   | string | Contains the mediaType associated with the POD.                                                                                                    |
| pod_id                       | string | In case of a POD_Read by Customer ID, there might be multiple PODs matching the search criteria. In that case, this contains the POD ID of the last updated POD. |
| search_result_as_json        | string | Contains details of all the PODs that match the search criteria in JSON format.                                                                                  |
| state                        | string | Contains the state of the POD.                                                                                                    |
| tags                         | string | Contains the tags associated with the POD. Multiple tags are separated by spaces.                                                                                |

## **Exit States**

| Name | Notes                                                                     |
|------|---------------------------------------------------------------------------|
| done | The element is successfully run and the read POD operation is successful. |

## **Folder and Class Information**

| Studio Element Folder Name | Class Name                                                    |  |
|----------------------------|---------------------------------------------------------------|--|
| Cisco > Context Service    | com. audium. server. action. contexts ervice. Read Pod Action |  |

#### **Events**

| Name (Label) | Notes                                                |
|--------------|------------------------------------------------------|
| Event Type   | You can select Java Exception as event handler type. |

The output of the Customer\_Lookup element can be in JSON format . To know more about parsing the JSON Data refer to "Parsing JSON Data" section in *User Guide for Cisco Unified CVP VXML Server and Cisco Unified Call Studio*.

Events